## **Internal Photos**

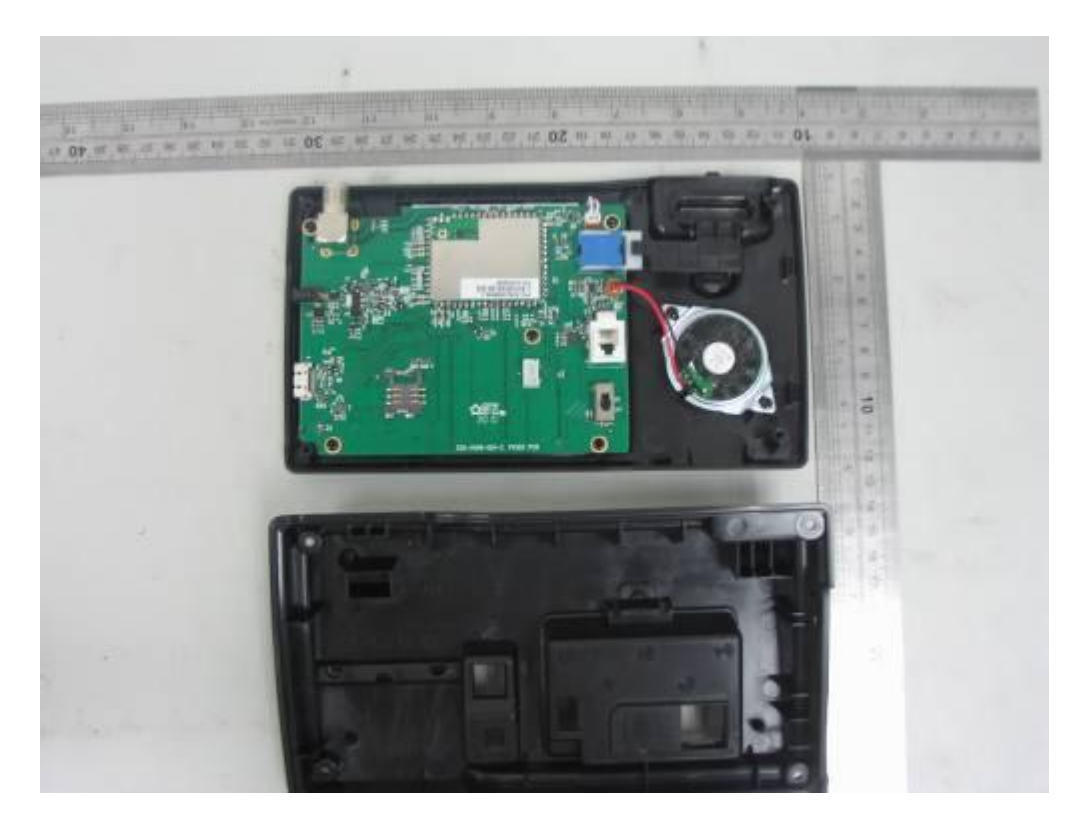

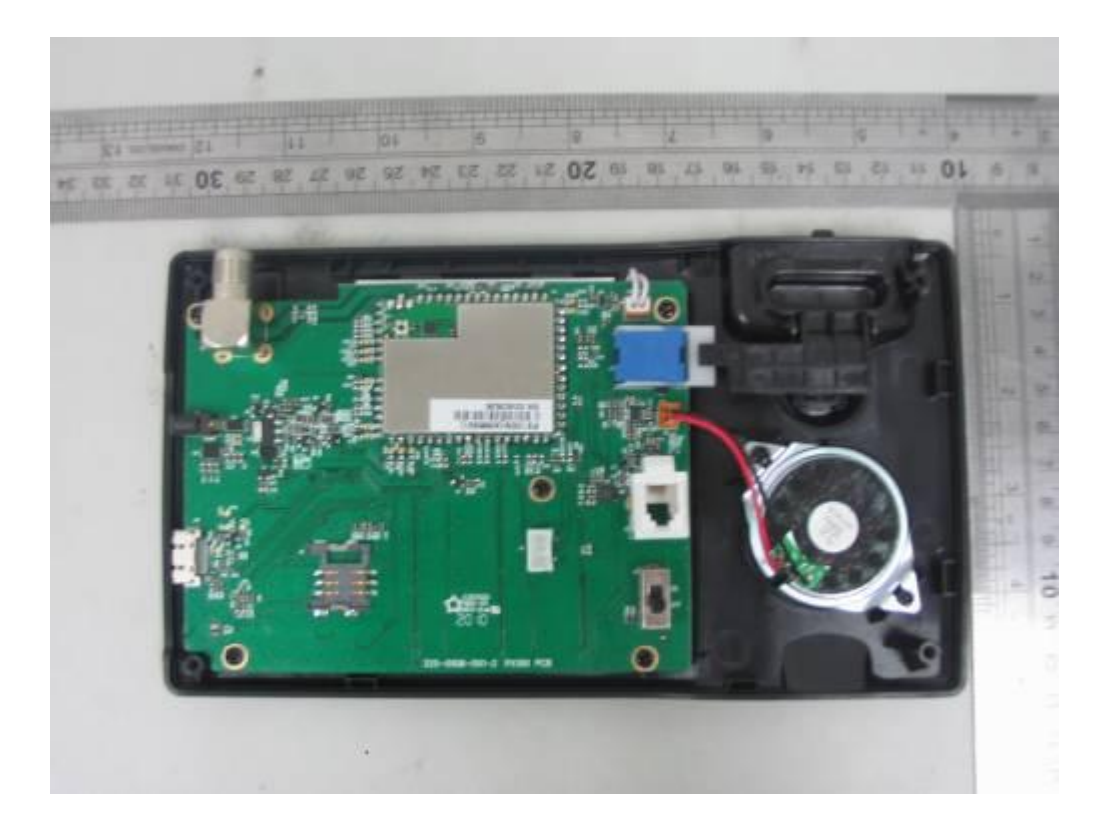

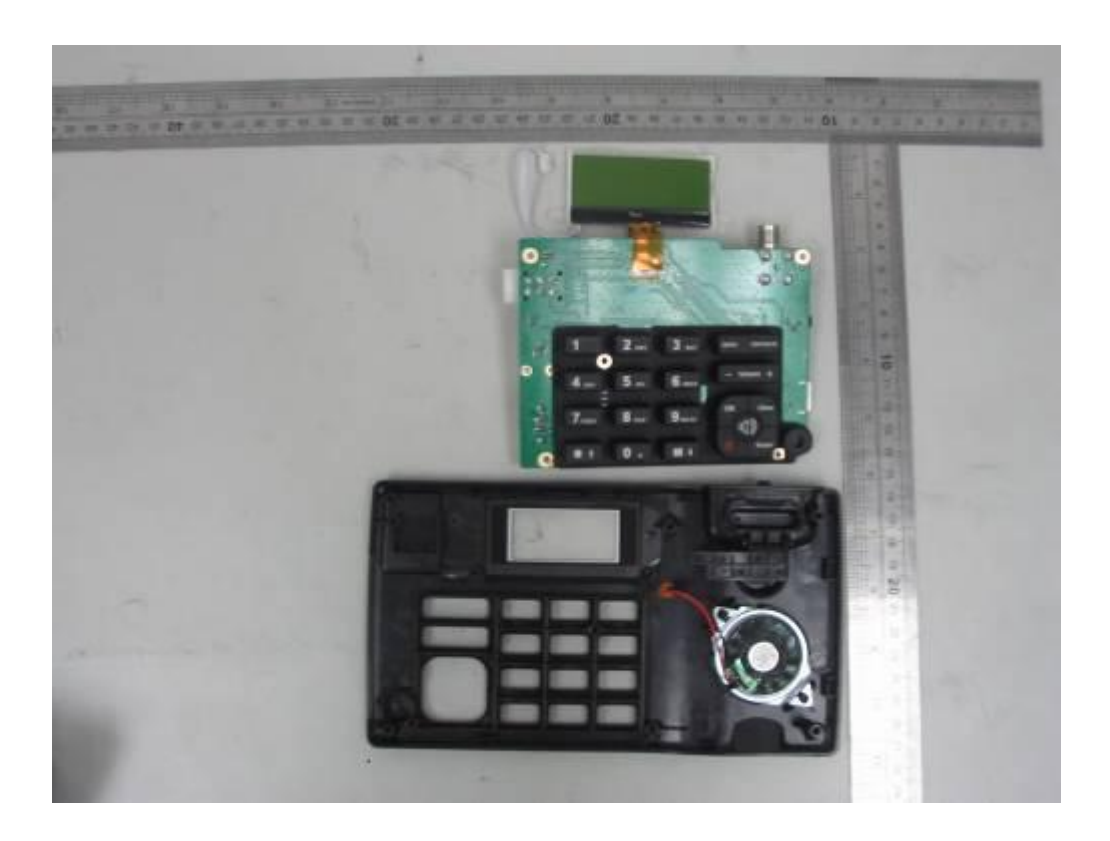

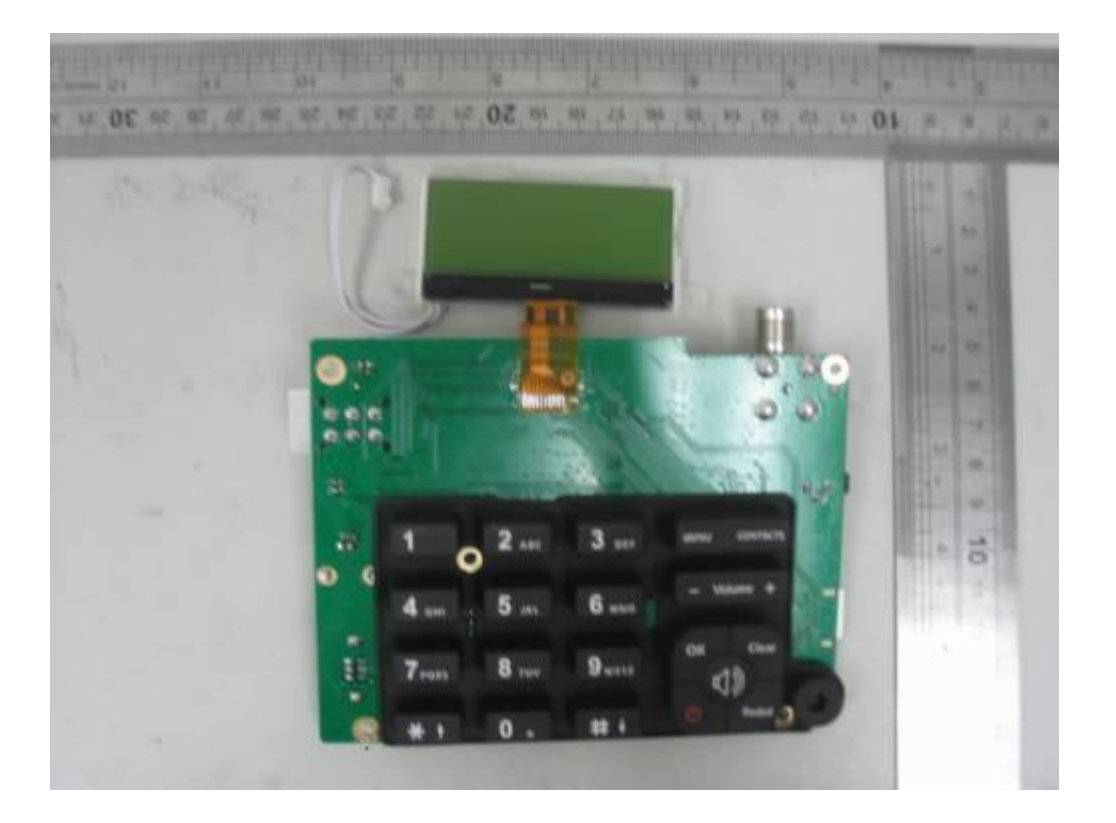

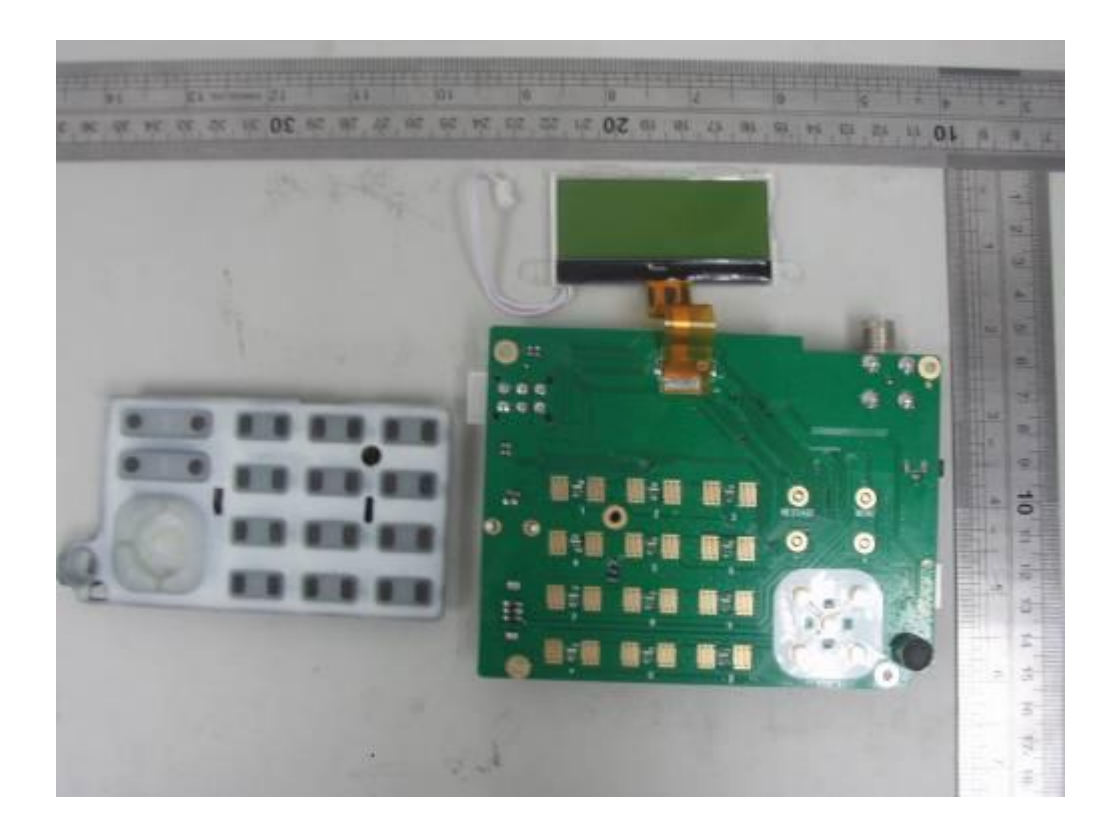

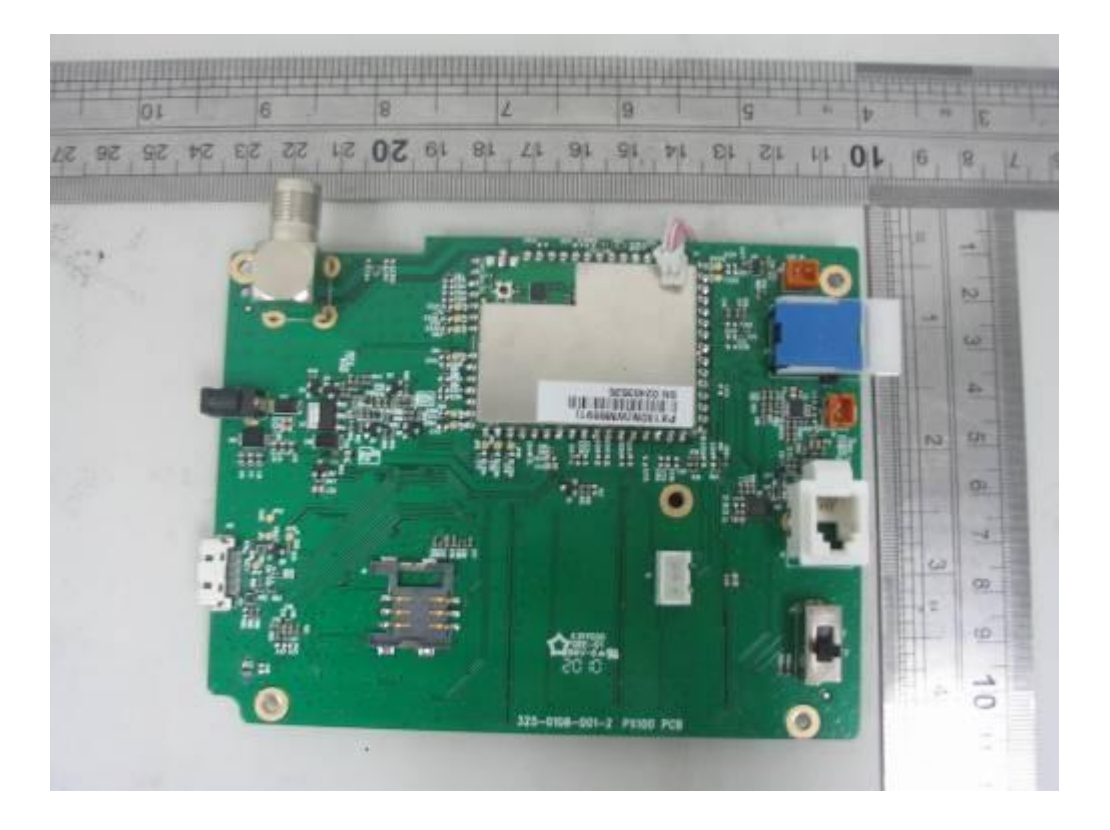

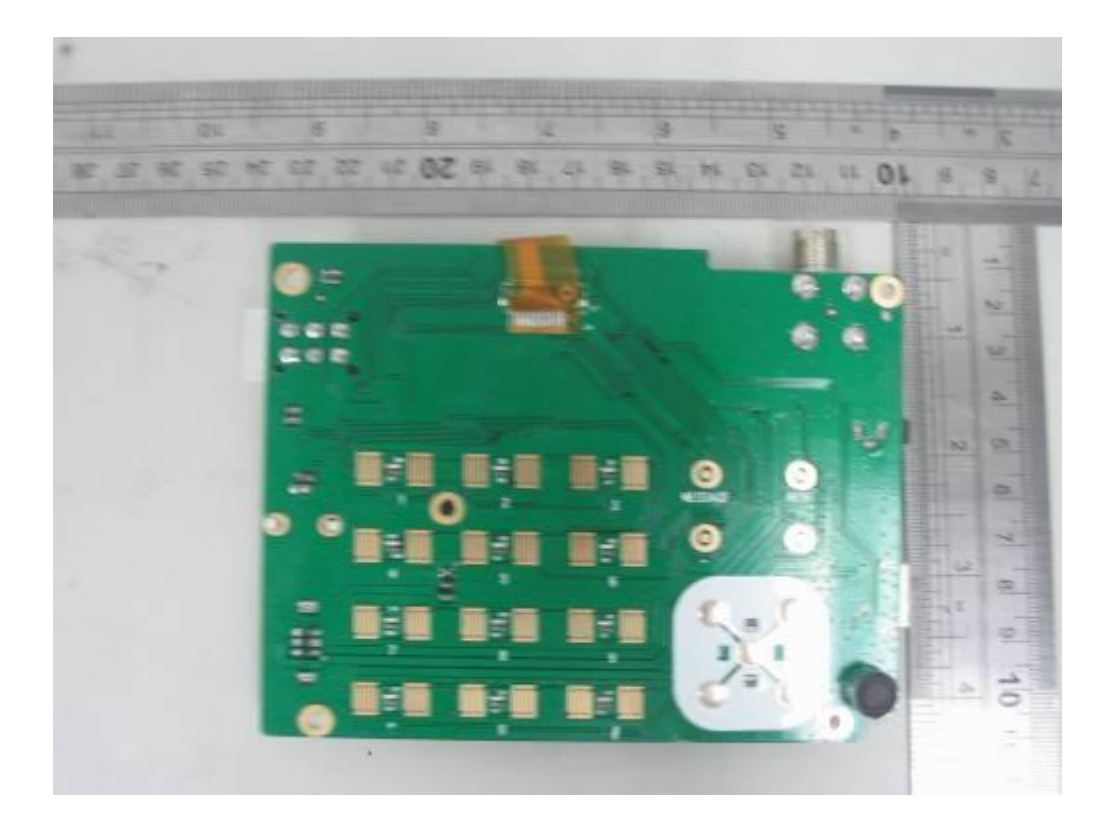

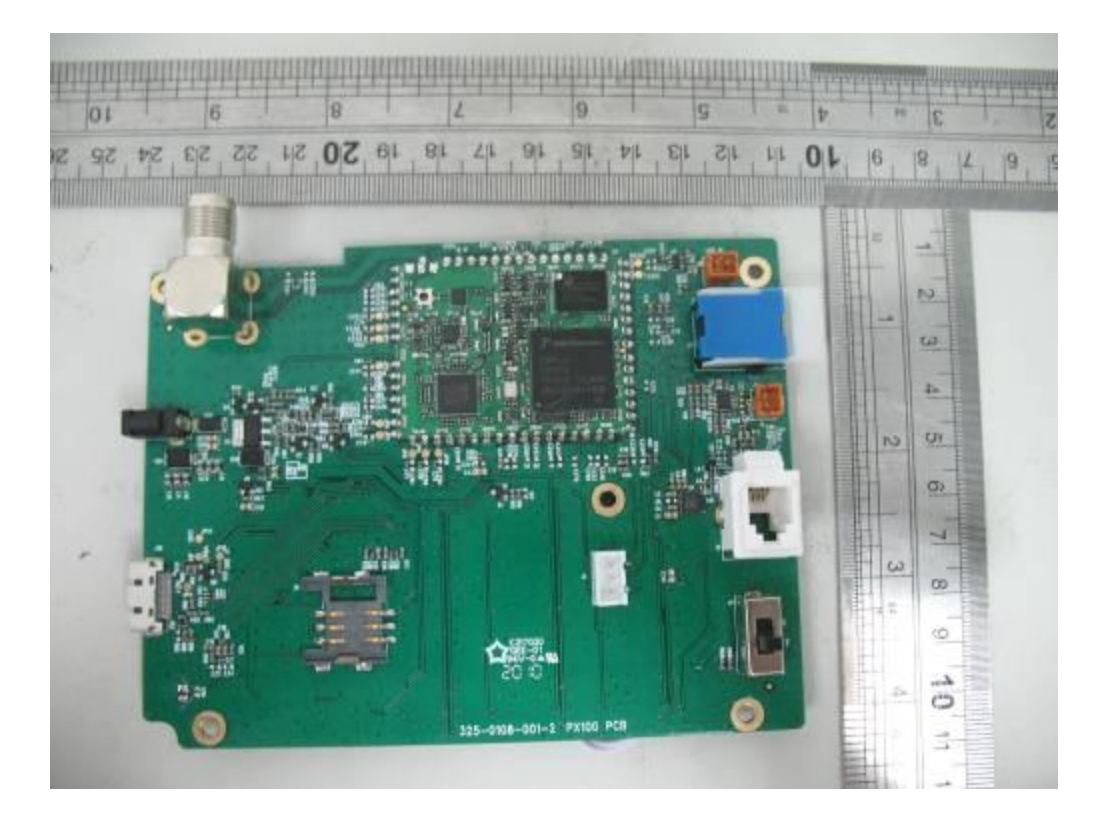

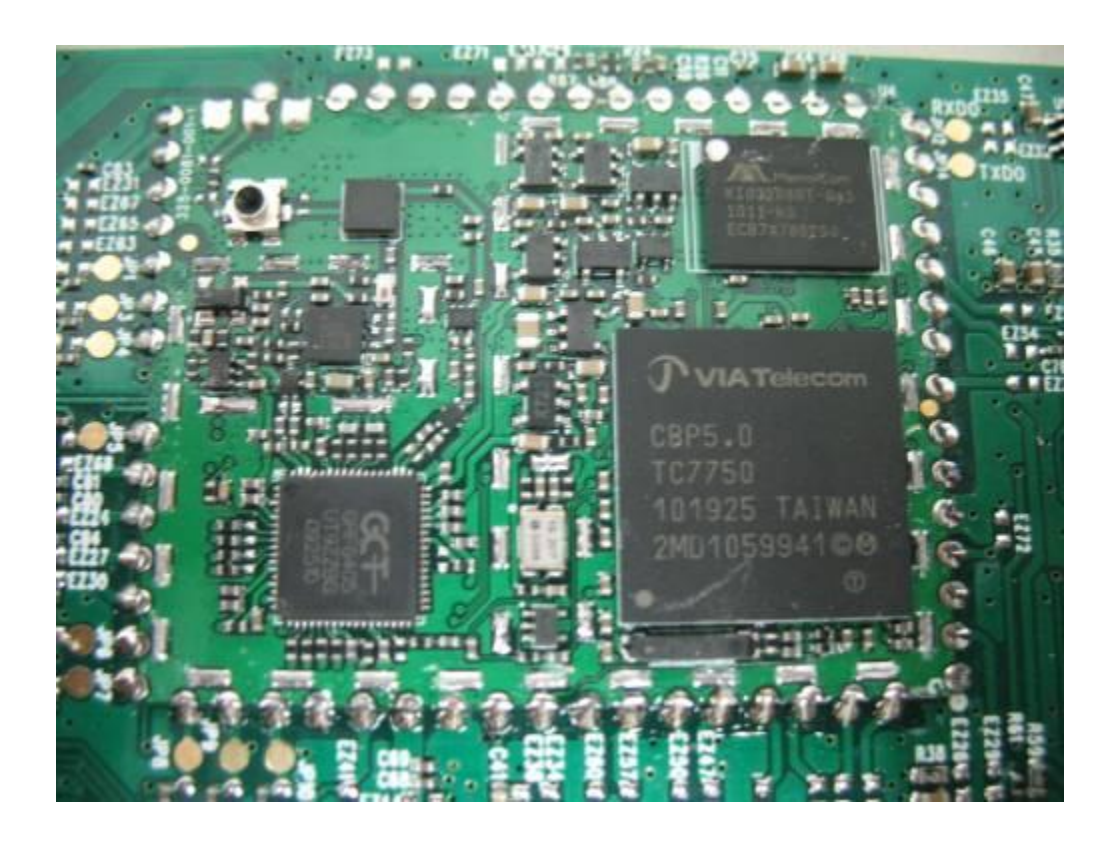